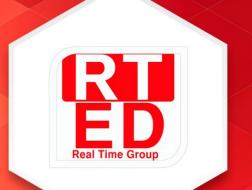

# **Real Time College**

**Course: My SQL** 

**Duration:** 40 Hours Hands-On-Training: 50%

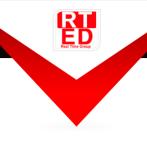

Real Time Group is a multi-disciplinary dynamic and innovative Real-Time O.S. and Embedded Software Solutions Center, established in 2007.

Providing Bare-Metal and Embedded Linux solutions, professional services and consulting, end-to-end flexible system infrastructure, outsourcing, integration and training services for Hardware, Software and RT-OS \ Embedded Systems.

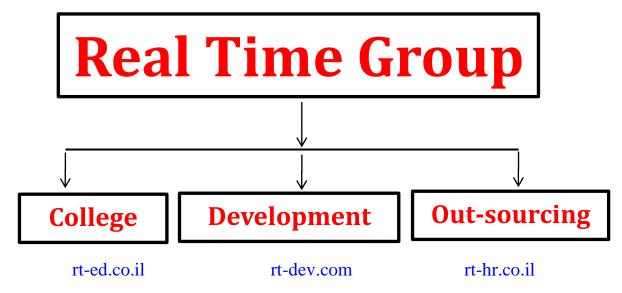

The company is divided into the following three Divisions:

## **Training Division:**

 $(\oplus)$ 

www.rt-ed.co.il

Professional Training Services for Hardware, Software, RT-OS and Embedded systems industries.

We provide the knowledge and experience needed to enable professional engineers to Develop, Integrate and QA Hardware, Software and Networking Projects.

In order to insure experience, all courses are practical – hands-on-training. The latest Development, QA and Automation equipment which are adopted by the industry are used.

All students are supplied with Development-Boards for home-work and course projects.

info@rt-ed.co.il רח' מרדכי רוז'נסקי 14, ראשון לציון 077-7067057

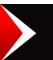

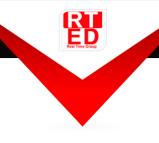

# **Course Overview:**

MySQL server is very common and often used in web technologies. Most of the sites and solutions on the Internet are based on this server.

The course covers the basic techniques and methods of effective work with the MySQL server 8. This course is intended for developers who plan to use the MySQL server in their practice. The course will be especially interesting for web developers using Node JS and Knex.

# Who should attend:

- Database Administrators
- Web Developers and Database Architects
- For students studying databases using MySQL as an example

# Prerequisite:

- It is preferable that before taking the test you already have knowledge of basic concepts such as "table", "query", "column", etc.
- Terminal and basic commands Linux

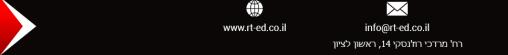

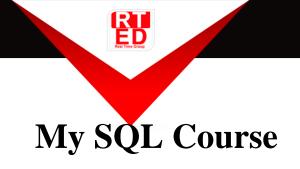

## 1. Introduction to MySQL

- What is MySQL. Server installation
- MySQL Command Line Client console client
- MySQL Workbench graphical client

#### 2. Defining the data structure

- Database creation and deletion
- Creating and dropping tables
- MySQL data types
- Column and table attributes
- Foreign keys FOREIGN KEY
- Modifying tables and columns

## 3. Basic operations with data

- Adding data. INSERT command
- Data sampling. SELECT command
- Filtering data. WHERE clause
- Updating data. UPDATE Command
- Data deletion. DELETE command

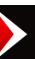

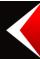

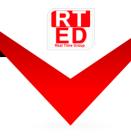

## 4. <u>Requests</u>

- Sampling of unique values. DISTINCT operator
- Filtering operators
- Sorting. ORDER BY
- Getting a range of strings. LIMIT statement
- Aggregate functions
- Grouping
- Subqueries
- Subqueries in Basic SQL Commands
- EXISTS operator

### 5. Joining tables

- Implicit table join
- Inner Join
- Outer Join
- UNION

#### 6. **Built-in Functions**

()

www.rt-ed.co.il

- Functions for working with strings
- Functions for working with numbers
- Functions for working with dates and times
- CASE, IF, IFNULL, COALESCE functions

 $\searrow$ 

info@rt-ed.co.il

רח' מרדכי רוז'נסקי 14, ראשון לציון

.

077-7067057